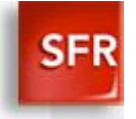

## **Conditions d'utilisation pour la procuration**

Un de vos proches vient de demander votre ligne en procuration. Cette demande ne peut être validée que par vous et dans les 10 jours suivant la demande.

Vous avez la possibilité de refuser ou accepter cette demande.

En acceptant la demande de procuration, vous autorisez cette personne à effectuer n'importe laquelle des actions listées ci-dessous. Pour autant, vous conservez l'intégralité des droits de gestion sur votre ligne.

L'ensemble des actions ci-dessous seront progressivement accessibles à la personne ayant procuration sur votre ligne. Ainsi, le dispositif de procuration sera enrichi au fur et à mesure, tout en restant dans le type d'actes listés ci-dessous et en respectant vos données personnelles (aucun accès à vos services).

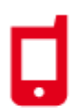

**S'il s'agit d'une ligne mobile ou clé internet / tablette, vous autorisez cette personne ayant procuration à consulter et/ou modifier :**

- Les informations liées au contrat :
	- consultation de la référence client,
	- consultation de l'email et du téléphone de contact,
- **Les informations de factures et de paiement :** 
	- consultation de la facture,
	- changement du mode de paiement,
	- modification du RIB …
- Les informations de consommation :
	- consommation détaillée,
	- blocage du data roaming …
- L'accès aux actes d'urgence :
	- déblocage carte SIM,
	- suspension de la ligne pour perte ou vol…
- **Paramétrage et configuration :** 
	- souscription facture en ligne,
	- contrôle parental…
- Changer de mobile
- Faire évoluer l'offre de votre ligne

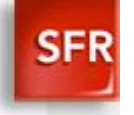

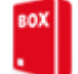

**S'il s'agit d'une ligne fixe voix, ADSL ou Fibre, vous autorisez cette personne ayant procuration à consulter et/ou modifier :**

- Les informations liées au contrat :
	- consultation de la référence client,
	- consultation de l'email et du téléphone de contact,
	- déclaration aux annuaires …
- Les informations de factures et de paiement :
	- consultation de la facture,
	- paiement en ligne,
	- souscription facture en ligne …
- **Paramétrage et configuration :** 
	- consultation des clés d'activation,
	- gestion du multi-écrans…
- La souscription d'options :
	- rechargement Clé Internet,
	- pass de vidéo à la demande…
- **Changer de box**
- Faire évoluer l'offre

## **Points d'attention :**

Les listes ci-dessus présentent une liste d'actes, non exhaustive, illustrant la typologie des actes accessibles à la personne ayant procuration. Elles dépendent également du type de lignes autorisées en procuration.

A chaque changement effectué sur votre ligne, la personne ayant acquis la procuration ainsi que vous-même serez avertis par email et/ou SMS.

A tout moment, la personne ayant acquis la procuration ou vous-même pouvez mettre fin à la procuration.